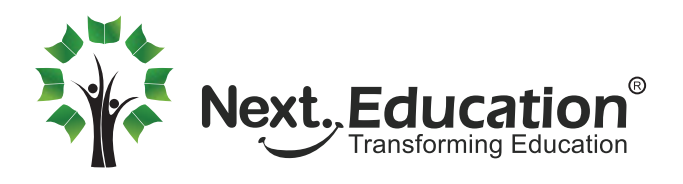

## Parent and Student **Account Activation**

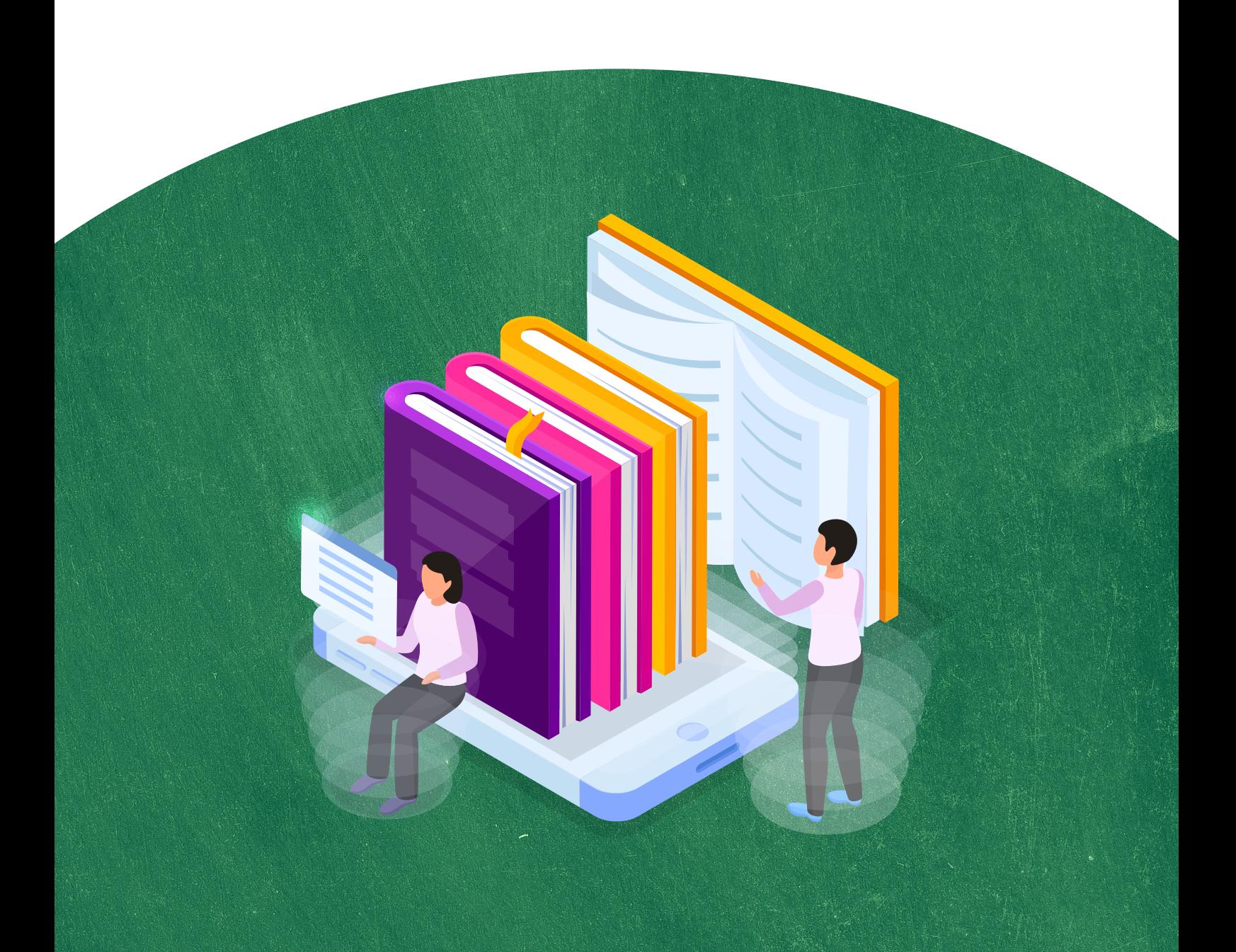

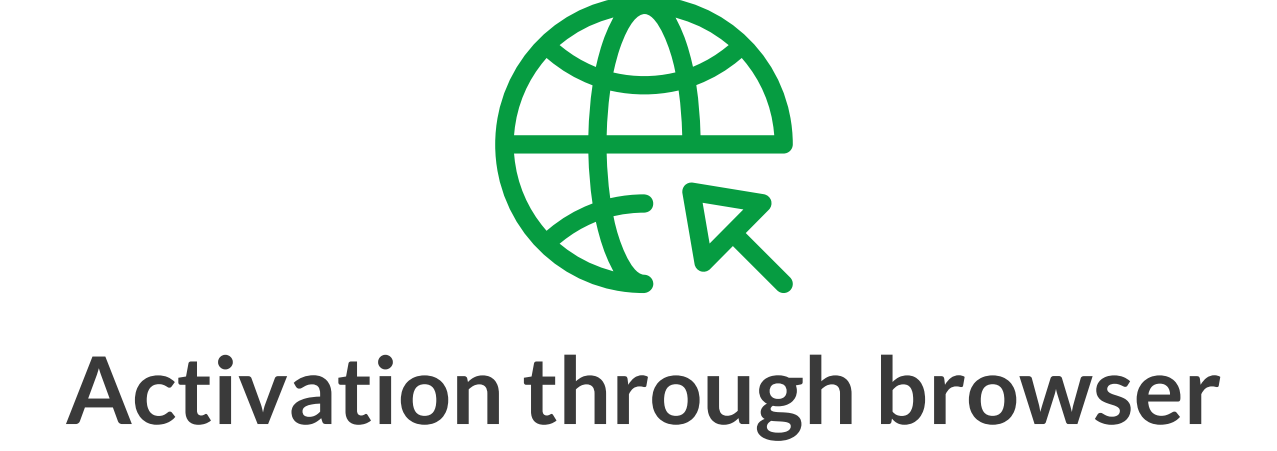

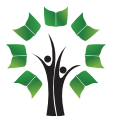

a. Once the school has signed up for NLP, all parents will receive a mail in their registered email address.

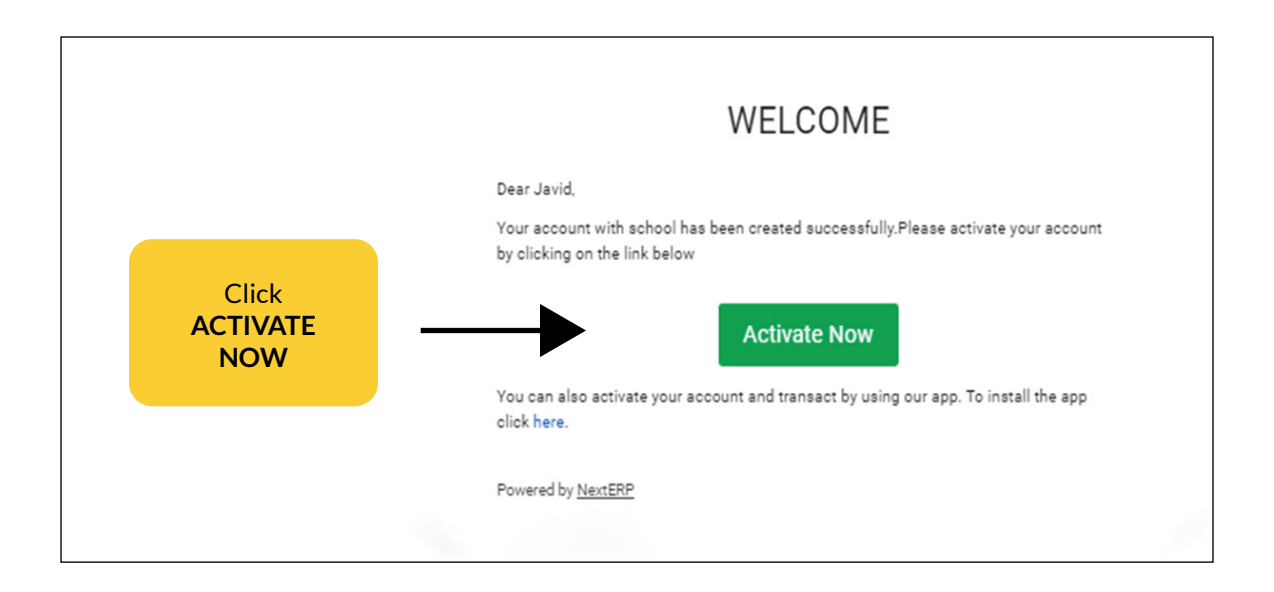

b. You will be taken to the account activation page

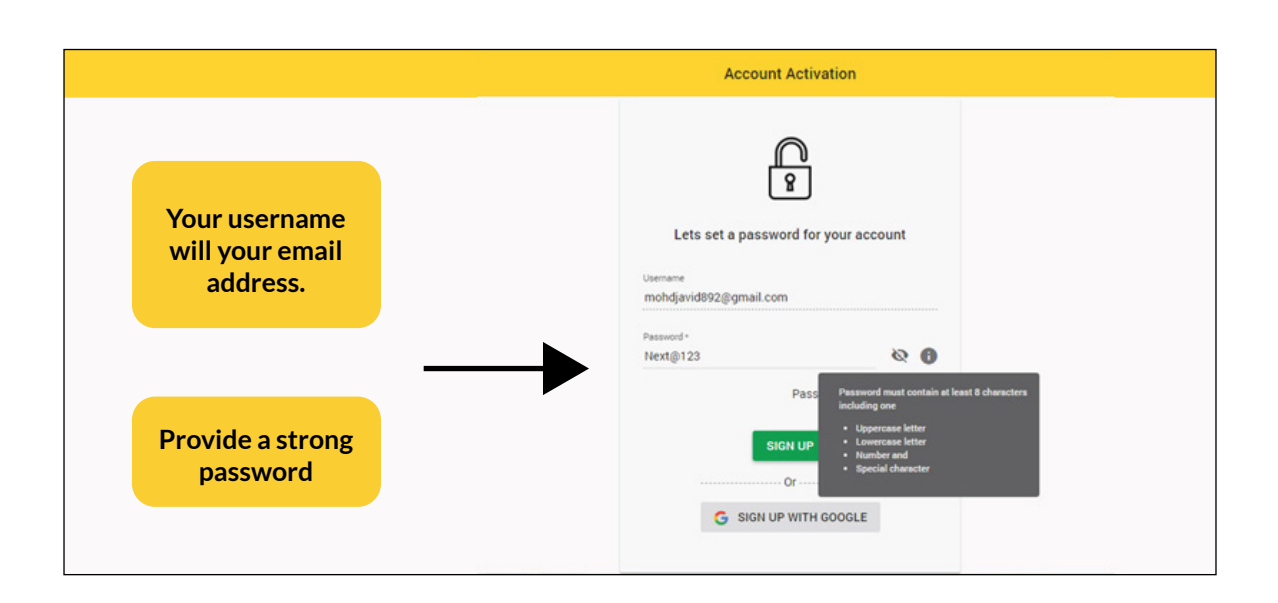

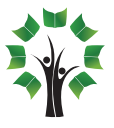

c. You will receive a mail notifying you that your parent account has been activated

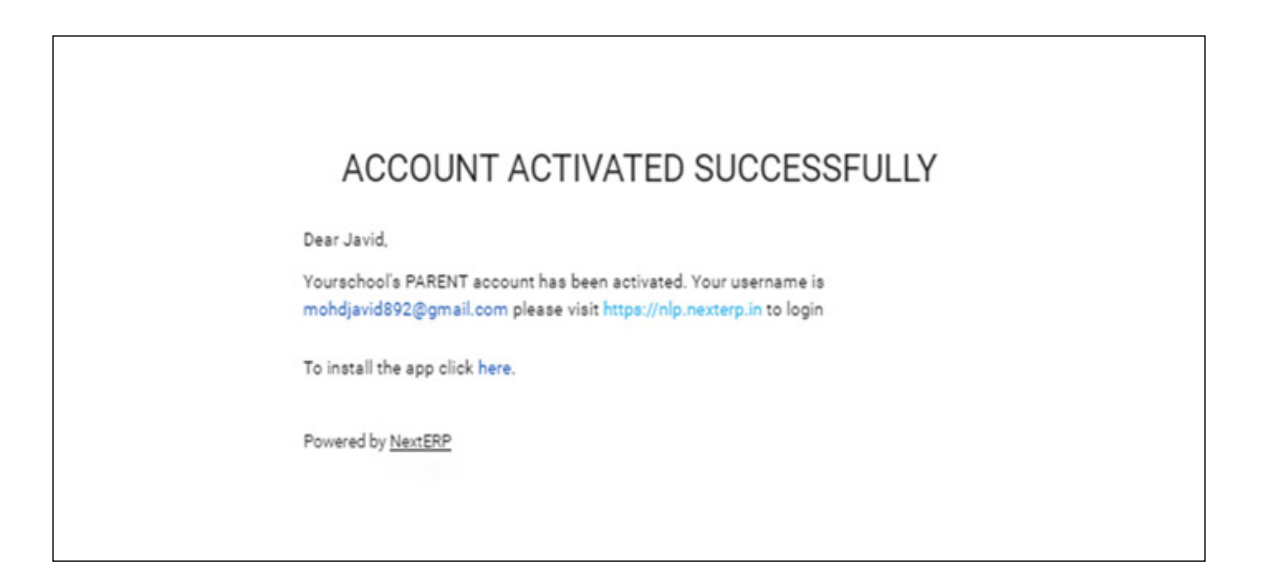

d. Once the parent account is activated, you will be asked to activate the student account

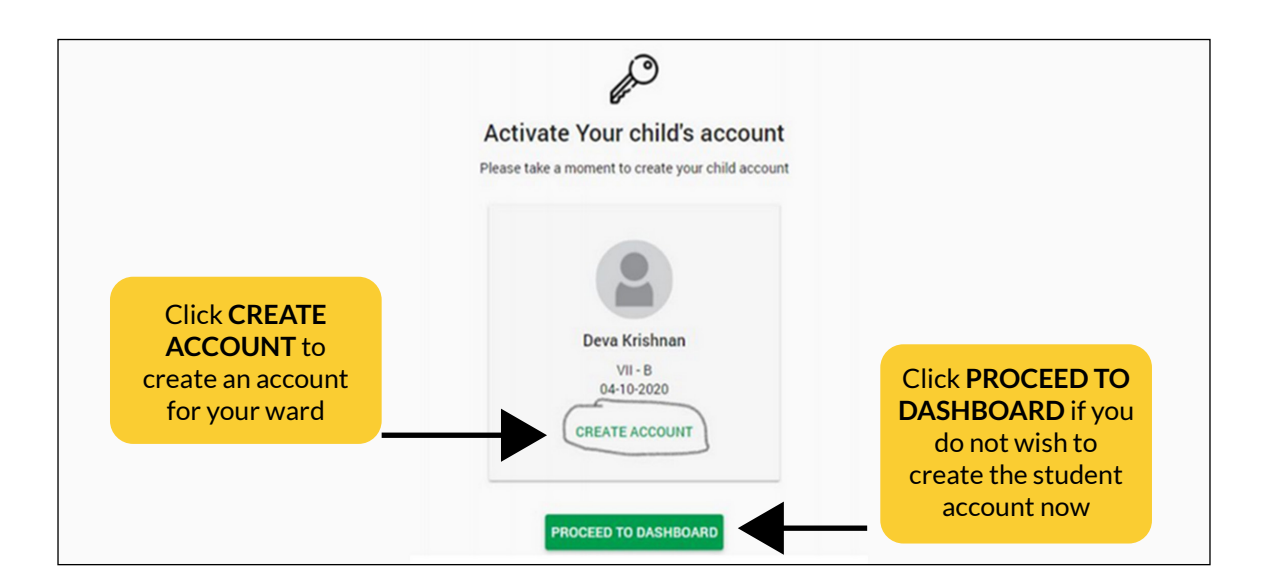

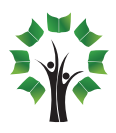

e. Provide a strong password for the student account

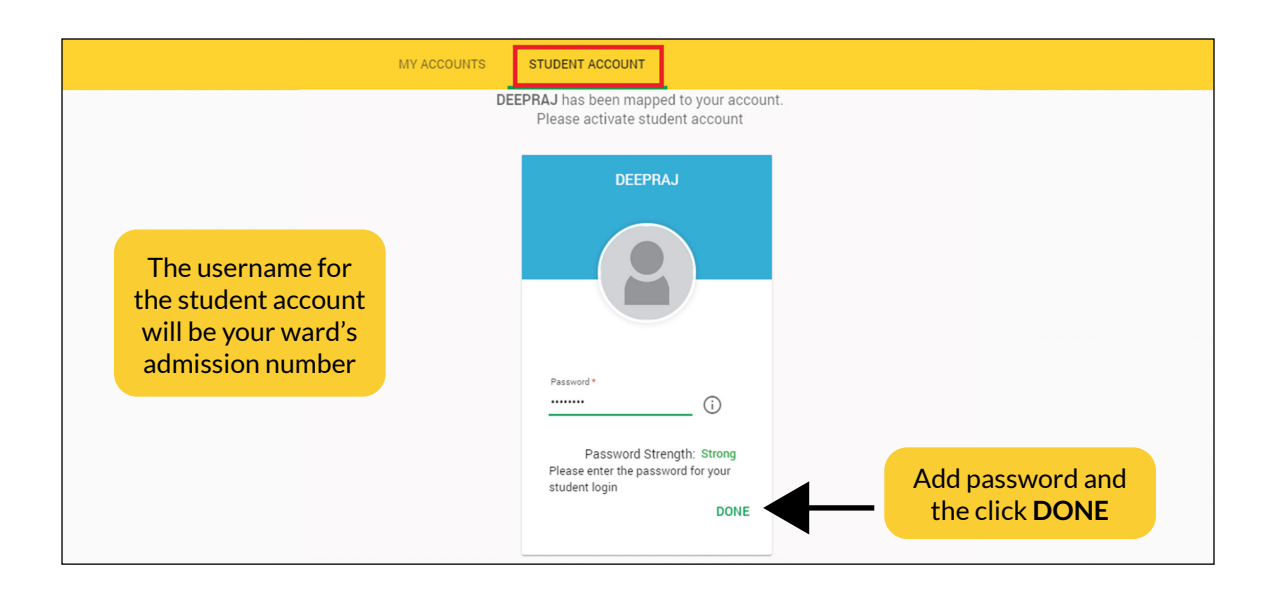

f. You will receive a mail notifying you that the student account has been activated

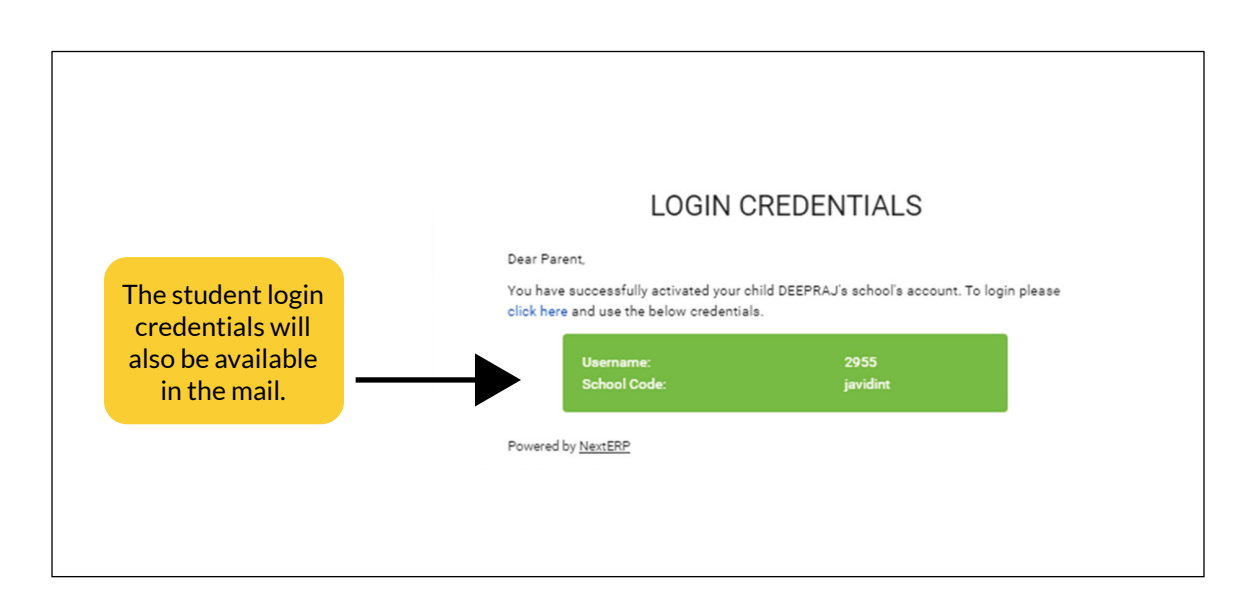

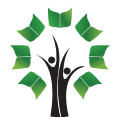

## $\Box$  $\overline{\bigcup}$  + **Activation through NLP app**

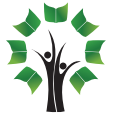

a. Once the school has signed up for NLP, all parents will receive an SMS in their registered mobile number.

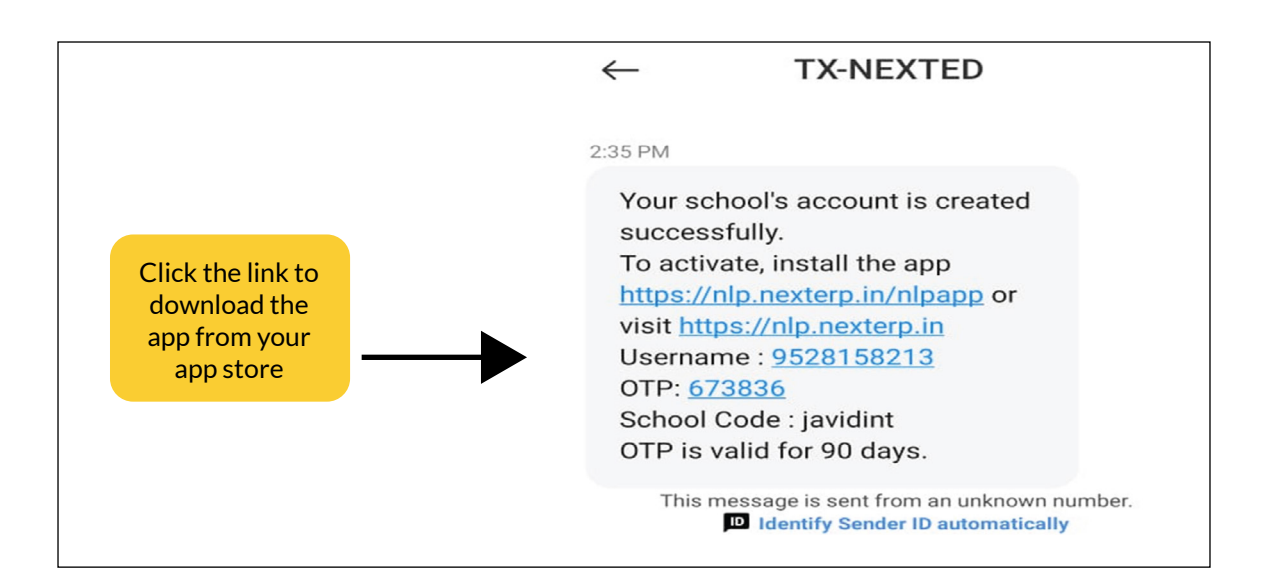

b. Open the app, once it is installed

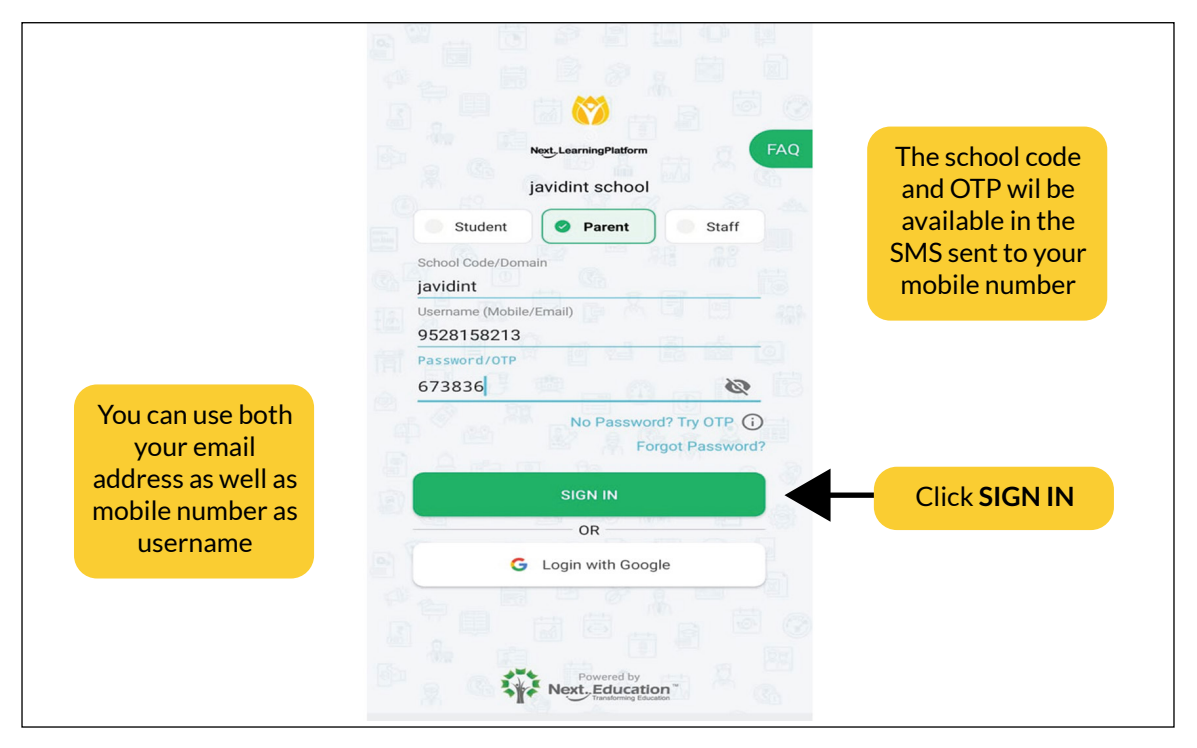

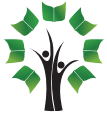

## c.Provide a strong password

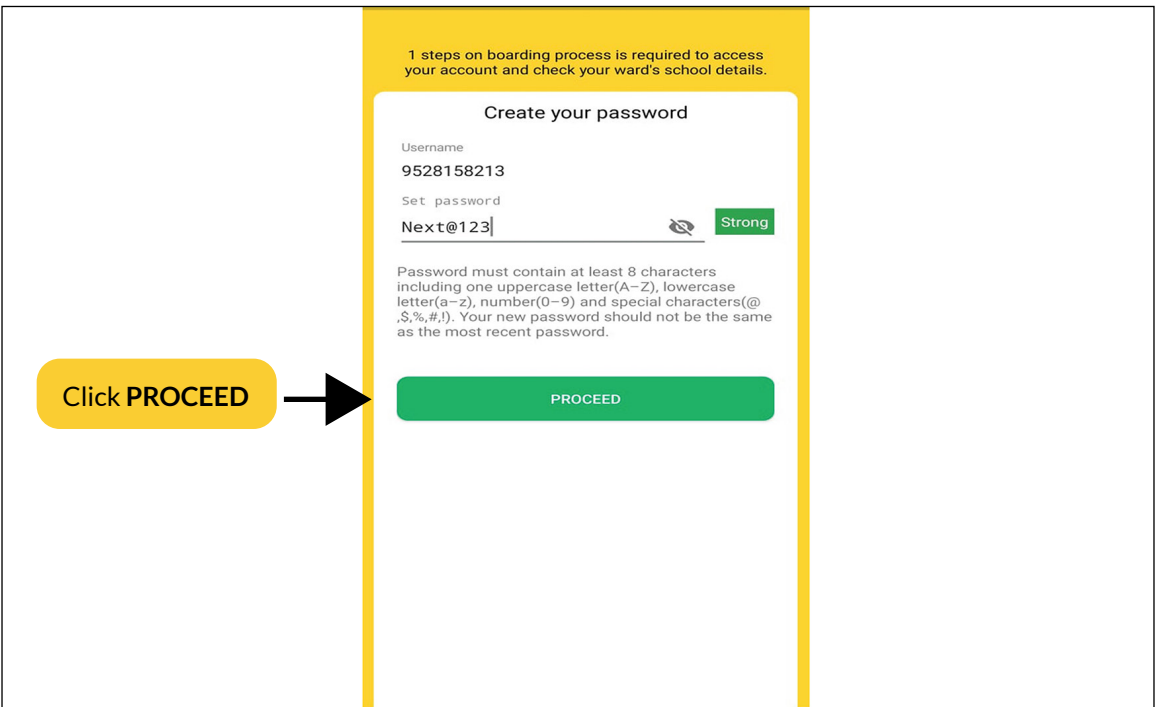

## d. You will reach NLP home page

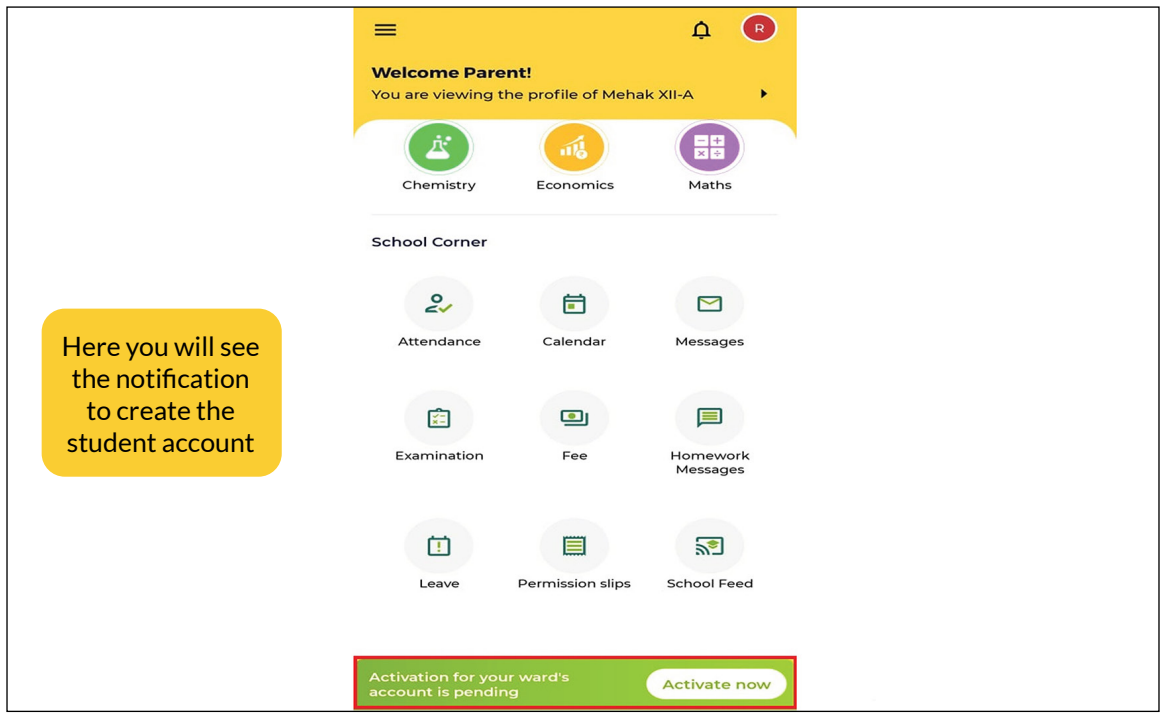

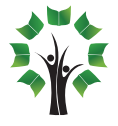

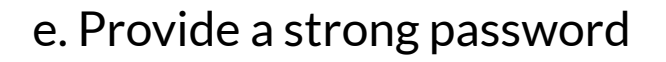

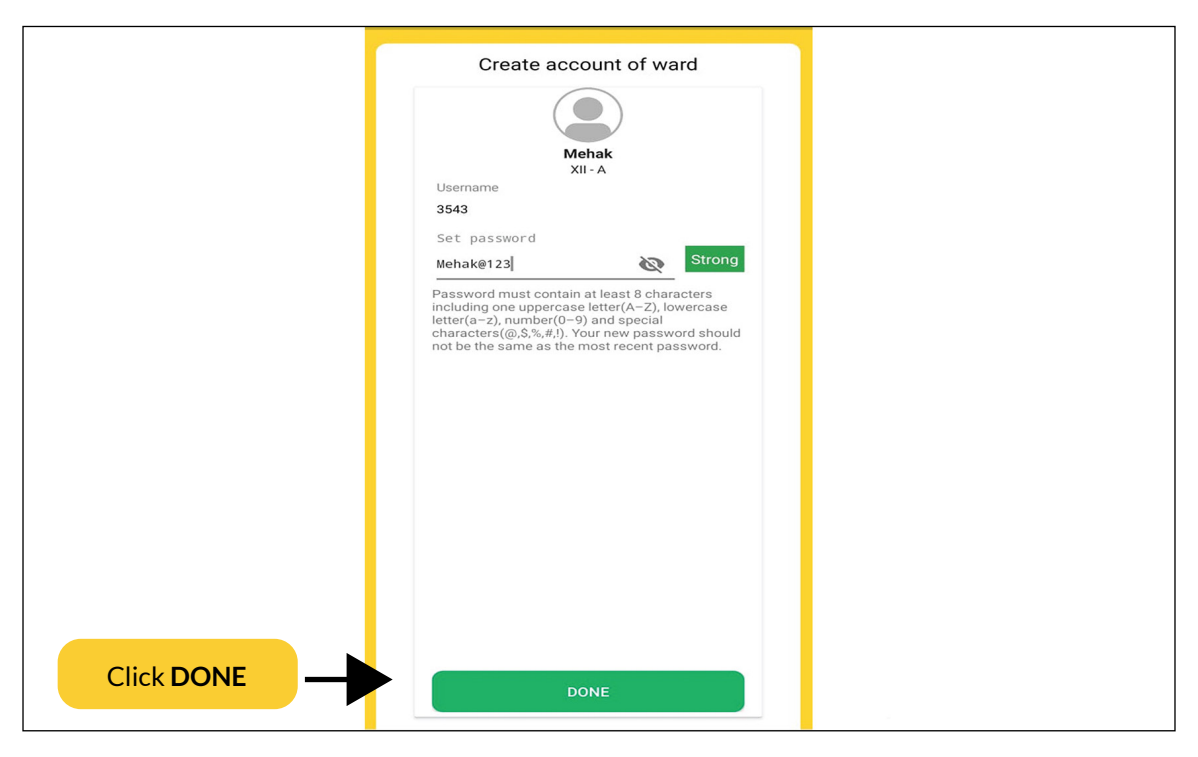

f. You will receive a notification as well as SMS that the student account has been created.

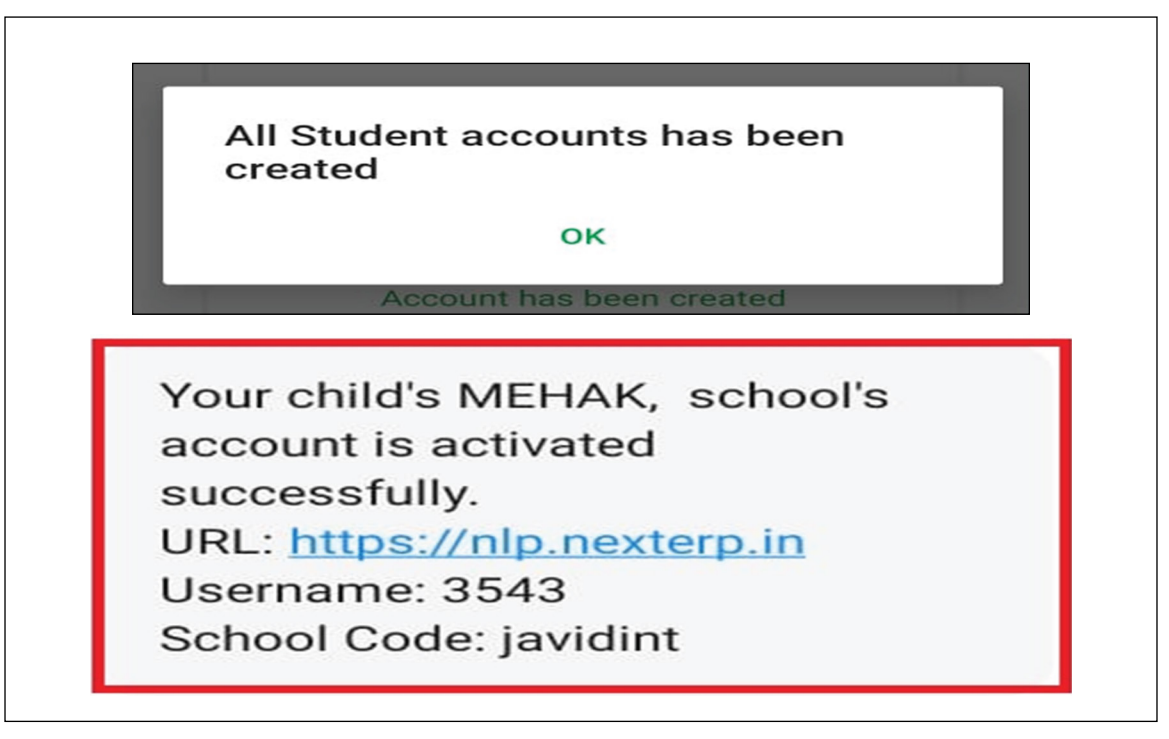

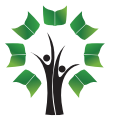